# **Data file description – Short-term statistics on sick pay**

Please submit the data as a text file (\*.txt) **Address:** [www.scb.se/ksju](http://www.scb.se/ksju) **Phone number for queries:** 010-479 60 65 (questions about the survey) E-mail[: sjuklon@scb.se](mailto:sjuklon@scb.se)

# **Data file description**

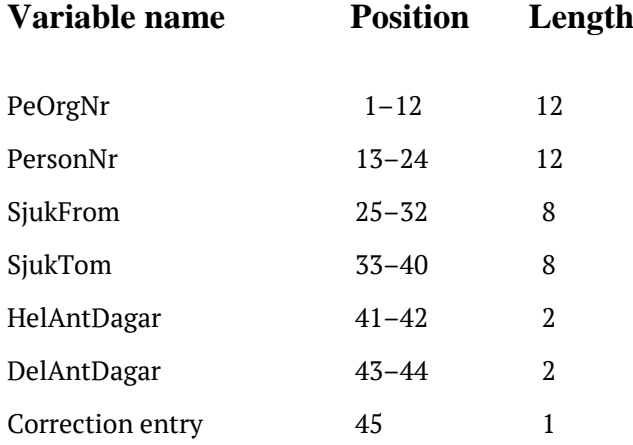

# **This is how the text file (\*txt) should look:**

165565000000197610030000202008012020080101000 165565000000197611030000202008022020080301010 165565000000197806030000202008012020081008000 165565000000198210030000202008012020081410000

PeOrgNr refers to corporate identity number. The two first digits refer to Statistics Sweden's supplementary code 16 for all company types. The item may not be blank even if no sick leave is reported. *Example* 165565000000197610030000202008012020080101000

Personal identity number is entered with the birth year as four digits. *Example*

165565000000197610030000202008012020080101000

SjukFrom, the date on which sick leave commenced, including the day for which a qualifying pay deduction was made, also entered with the year as four digits.

*Example*

165565000000197610030000202008012020080101000

SjukTom, final day of sick leave. Don't forget the weekend days when entering this date. Remember that the period between SjukFrom and SjukTom can normally not exceed 14 days as the case is then taken over by the Swedish Social Insurance Agency (Försäkringskassan) and sick pay is not disbursed.

*Example*

165565000000197610030000202008012020080101000

HelAntDagar, the number of full **working days** during which the person was absent. Enter zero before single digits, for example 08. When the observation is zero, enter 00. *Example*

165565000000197610030000202008012020080101000

DelAntDagar, the number of parts of **working days** during which the person was absent. Enter zero before single digits here too. When the observation is zero, enter 00.

*Example*

165565000000197610030000202008012020080101000

*N.B.* The sum of full days and parts of days can **never** exceed 14.

Korrigeringspost, Correction entry, a zero (0) is normally entered. *Example 1* 165565000000197610030000202008012020080101000

When incorrect data has been submitted in prior reporting for an item, it can be erased or corrected.

If the data is incorrect and is to be erased, an identical item equalling the incorrect one submitted previously is reported, but with a one (1) in the correction field.

### *Exempel 2*

165565000000197610030000202008012020080101001

If the incorrect data is to be corrected, an identical item equalling the incorrect one submitted previously is reported, but with a one (1) in the correction field. The correct item then follows with a zero (0) in the correction field.

## *Exampel 3*

165565000000197610030000202008012020080101001 165565000000197610030000202008012020080202000